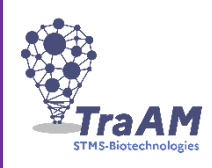

### **Académie d'Amiens Sandrine Dinnat-Durupt**

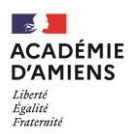

# **GÉNÉRAL**

### **TITRE : (1.2) « Création d'une application Glide Apps pour évaluer les compétences transversales des élèves »**

Lien vers la ressource pédagogique : (1.1) Cliquez ou appuyez ici pour entrer du texte.

### **DESCRIPTION : (1.4)**

Glide Apps est un site web (glideapps.com) qui permet de créer votre propre application, à partir d'une feuille Excel ou de Google Sheet. Est proposée dans ce TraAM une utilisation de l'application permettant à l'enseignant d'évaluer les compétences transversales et informelles des élèves et que ces derniers y aient accès individuellement.

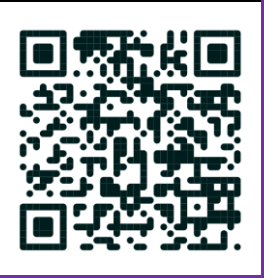

## **PÉDAGOGIE**

### **TYPE PÉDAGOGIQUE DE LA RESSOURCE : (5.2)**

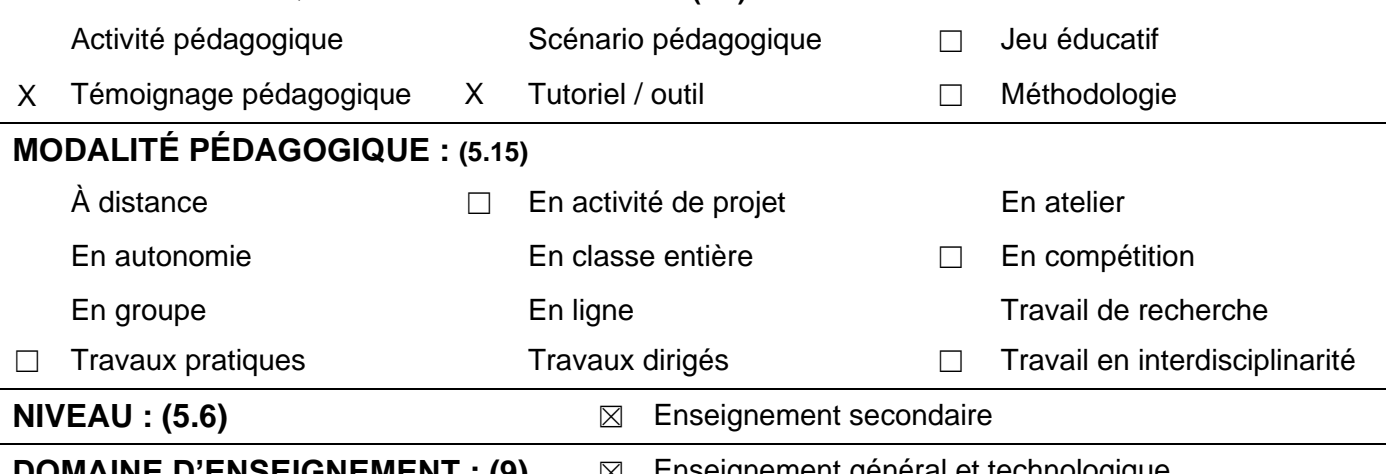

**DOMAINE D'ENSEIGNEMENT : (9) ⊠ Enseignement général et technologique** 

## **CADRE DE RÉFÉRENCE DES COMPÉTENCES NUMÉRIQUES (9)**

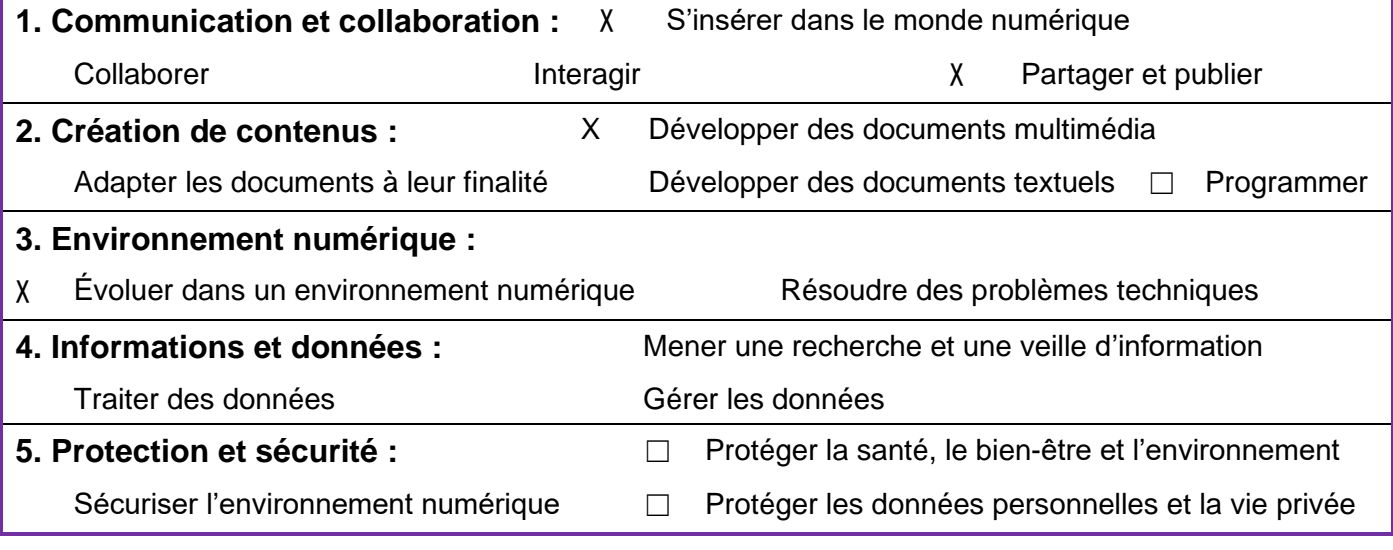

# **LES RESSOURCES GRANULAIRES POUVANT ÊTRE RÉINVESTIES**

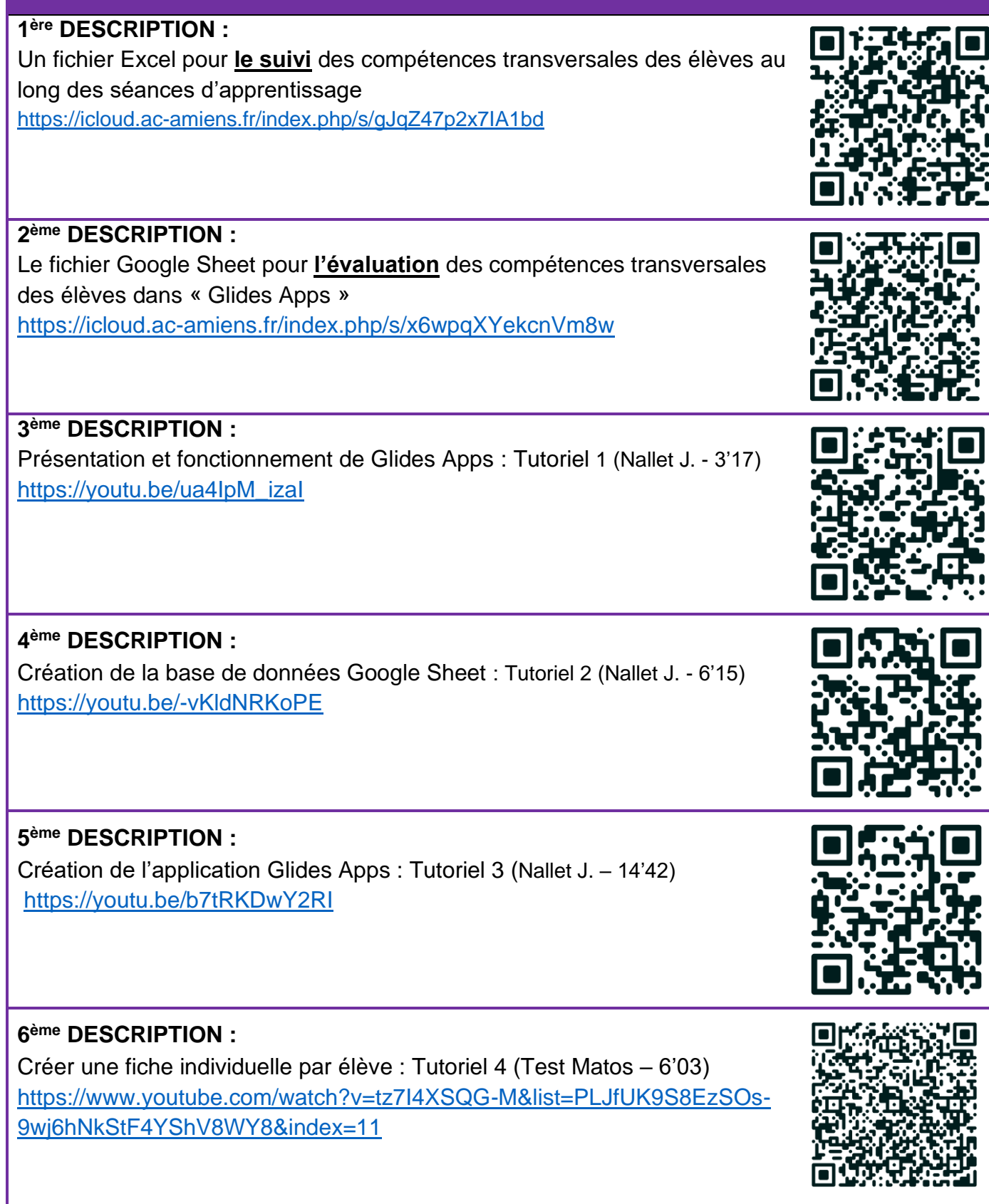

# **DESCRIPTION DU SCÉNARIO : COMPLÉMENT D'INFORMATION**

## **<sup><sup>19</sup>**</sup> FACULTATIF <sup>%</sup>

#### Etape 1 :

Dans le cadre d'une pratique pédagogique qui utilise un parcours de formation ou une classe inversée, **déterminer les compétences** qui seront mobilisées par les élèves tout au long des séances de travail : des savoir-faire ; des savoir-être.

#### Etape 2 :

- Une fois les compétences identifiées, créer un 1 er fichier Excel de **leur suivi (voir l'exemple dans la partie « Ressources granulaires » - « 1 ère description »).**

Etape 3 :

Cette étape consiste à convertir en « points » les niveaux de compétences acquis et les reporter dans un 2<sup>ème</sup> fichier Excel ou « Google Sheet » reliés à l'application Glides Apps **(voir l'exemple dans la partie « Ressources granulaires » - « 2 ème description »).**

Etape 4 :

- Créer l'application Glides Apps **(voir l'exemple dans la partie « Ressources granulaires » - « 3 ème 4 ème et 5 ème descriptions »)**
- Donner un accès individuel aux élèves afin qu'ils puissent voir le suivi de leurs points et acquisition des compétences transversales **(voir l'exemple dans la partie « Ressources granulaires » - « 6 ème description »).**

## **ENQUÊTE À DESTINATION DES ENSEIGNANTS**

**MERCI DE COMPLÉTER L'ENQUÊTE SUIVANTE :**

<https://tinyurl.com/TraAMBTKSTMS>

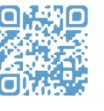